# **NEURAL NETWORKS** LECTURE 1

dr Zoran Ševarac sevarac@gmail.com

FON, 2014.

### **AIMS**

- Brief introduction to neural networks concepts and architectures
- Capabilities and possible applications
- Java Neural Network Framework-om Neuroph
- Recognize typical neural network problems and implement neural network based solutions
- Neuroph framework development

### **BRIEF OVERVIEW**

#### **Lectures**

- 1. Basic concepts, architecture and components
- 2. Multi Layer Perceptron and Backpropagation
- 3. Problem solving using neural networks
- 4. Backpropagation improvements

#### **Labs**

- 1. and 2. Neural network framewrok Neuroph and basic usage for image recognition and OCR
- 3. and 4. Neuroph framework architecture and extensions

## **WHAT IS NEURAL NETWORK**

- Brain inspired mathematical models
- Biological and artificial NN

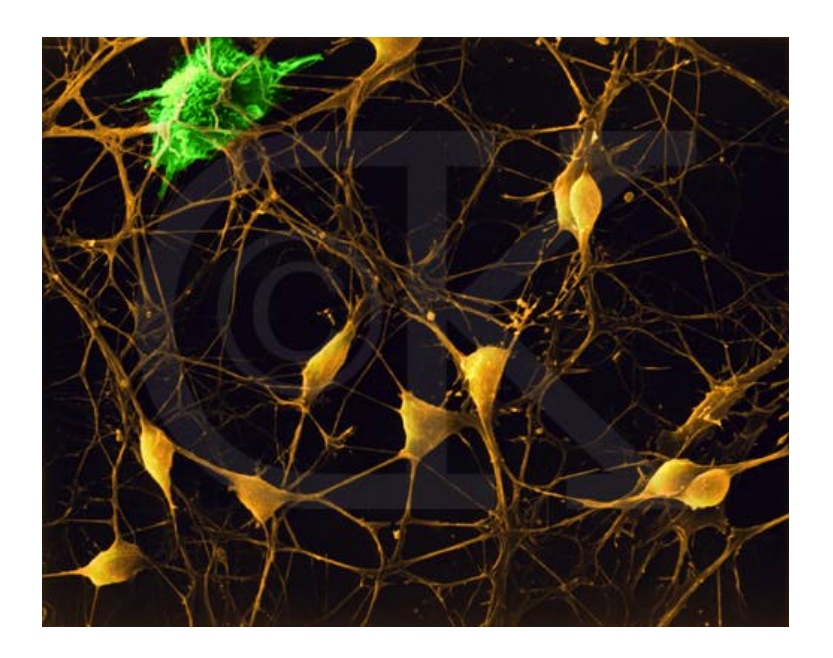

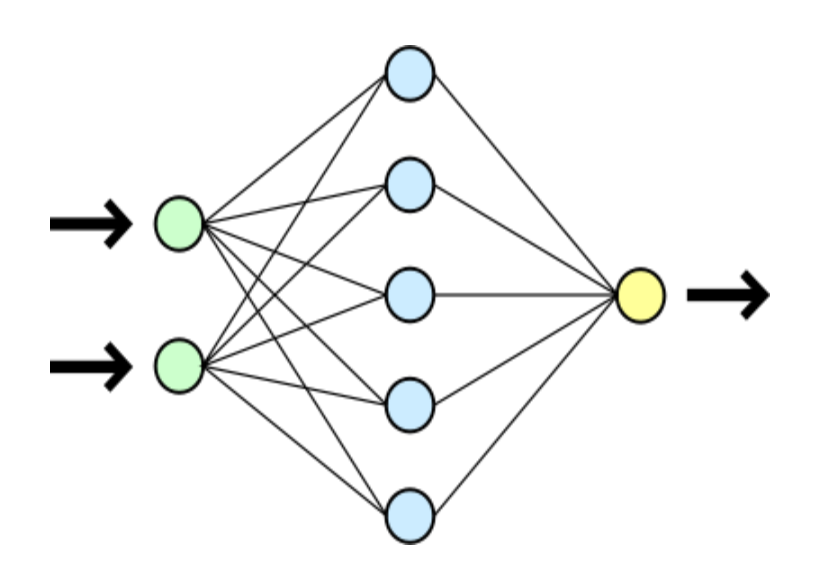

#### **BIOLOGICAL NEURON**

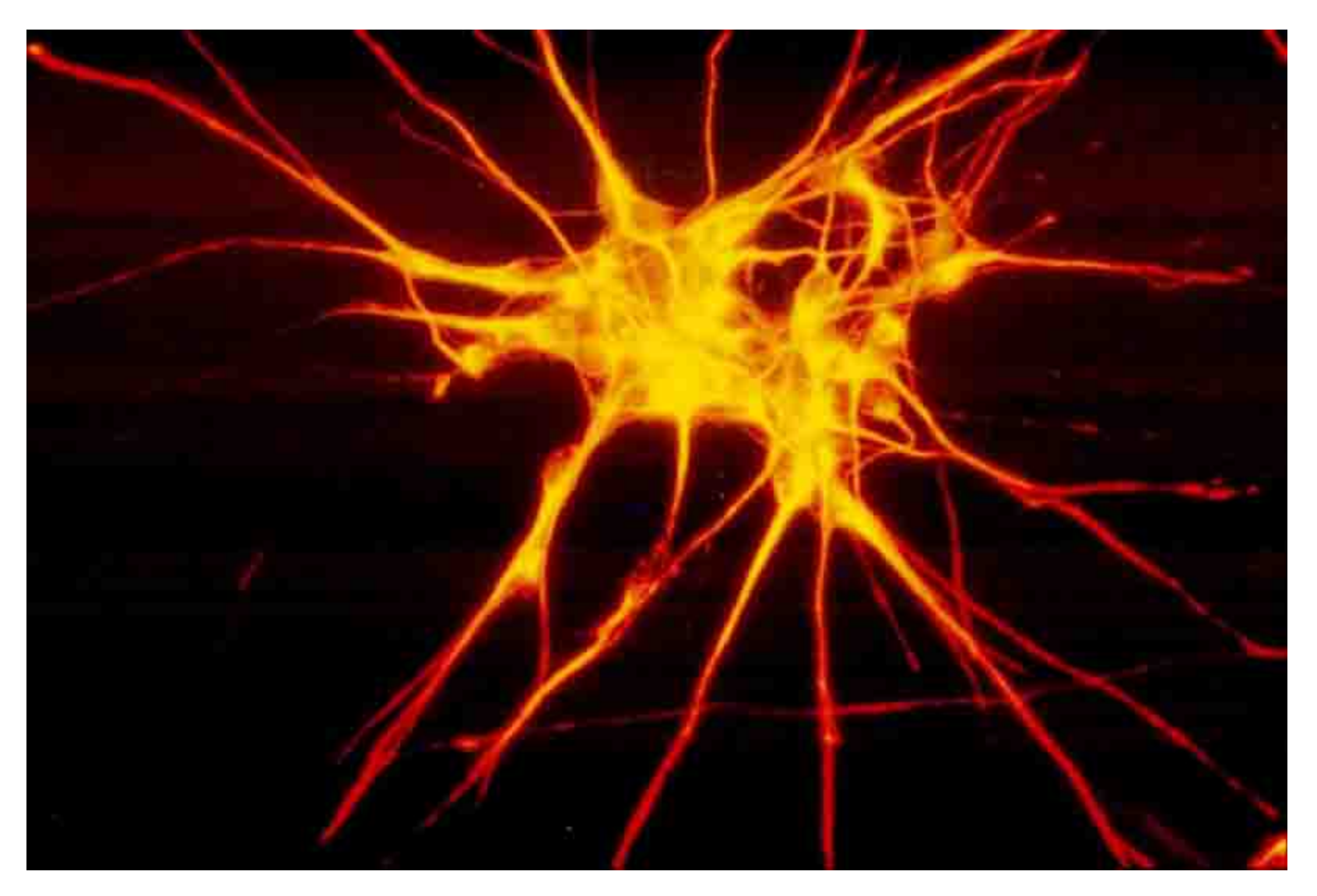

#### **Biological Neural Network**

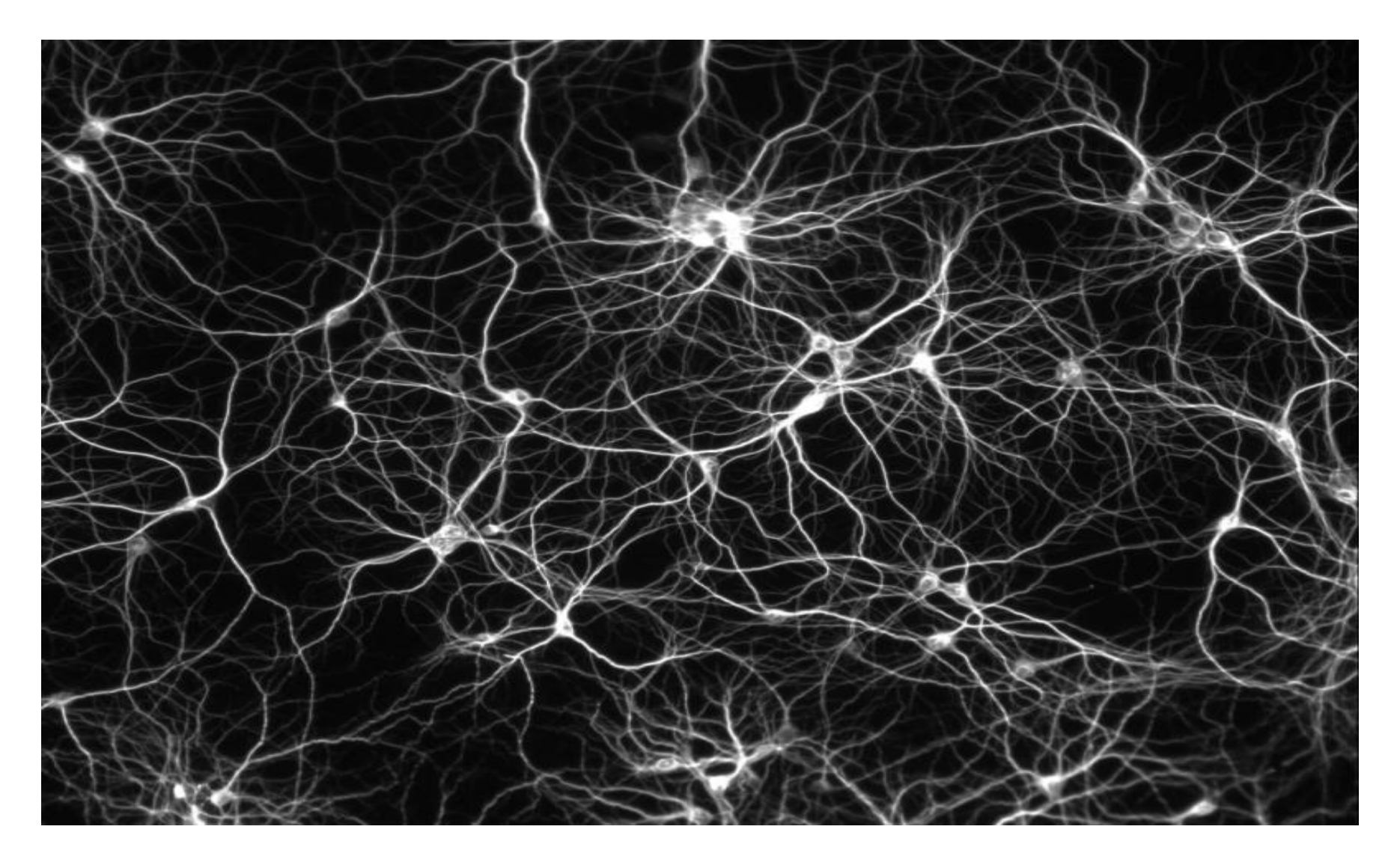

## **BRAIN AND ANN**

- Brain:
	- $-10^{10}$  neurons
	- $-10^{13}$  connections
	- speed at milisec
	- Fully parallel
- ANN:
	- 20 000 neurons
	- Speed at nanosec
	- Simulating parallel computation

### **Biological and artificial neuron**

• Basic parts: body(soma), dendrites(inputs), axons (outputs), synapses (connections)

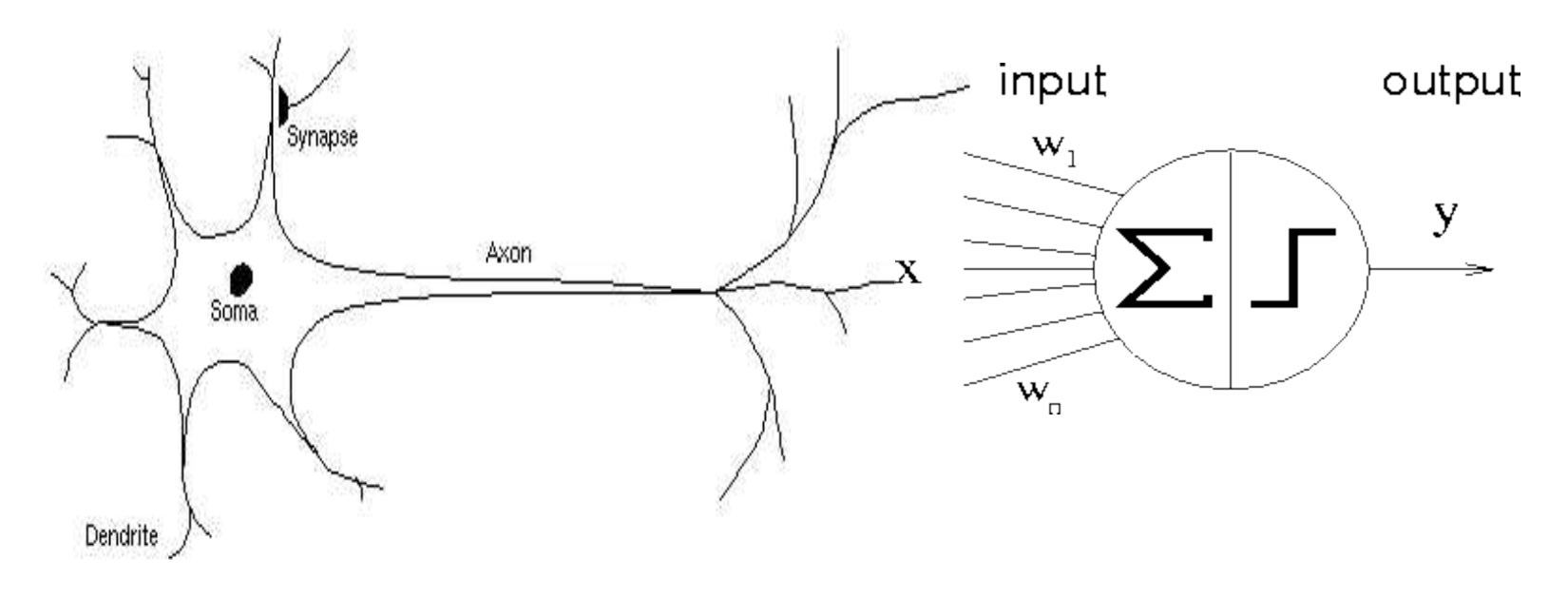

#### **Artificial Neuron**

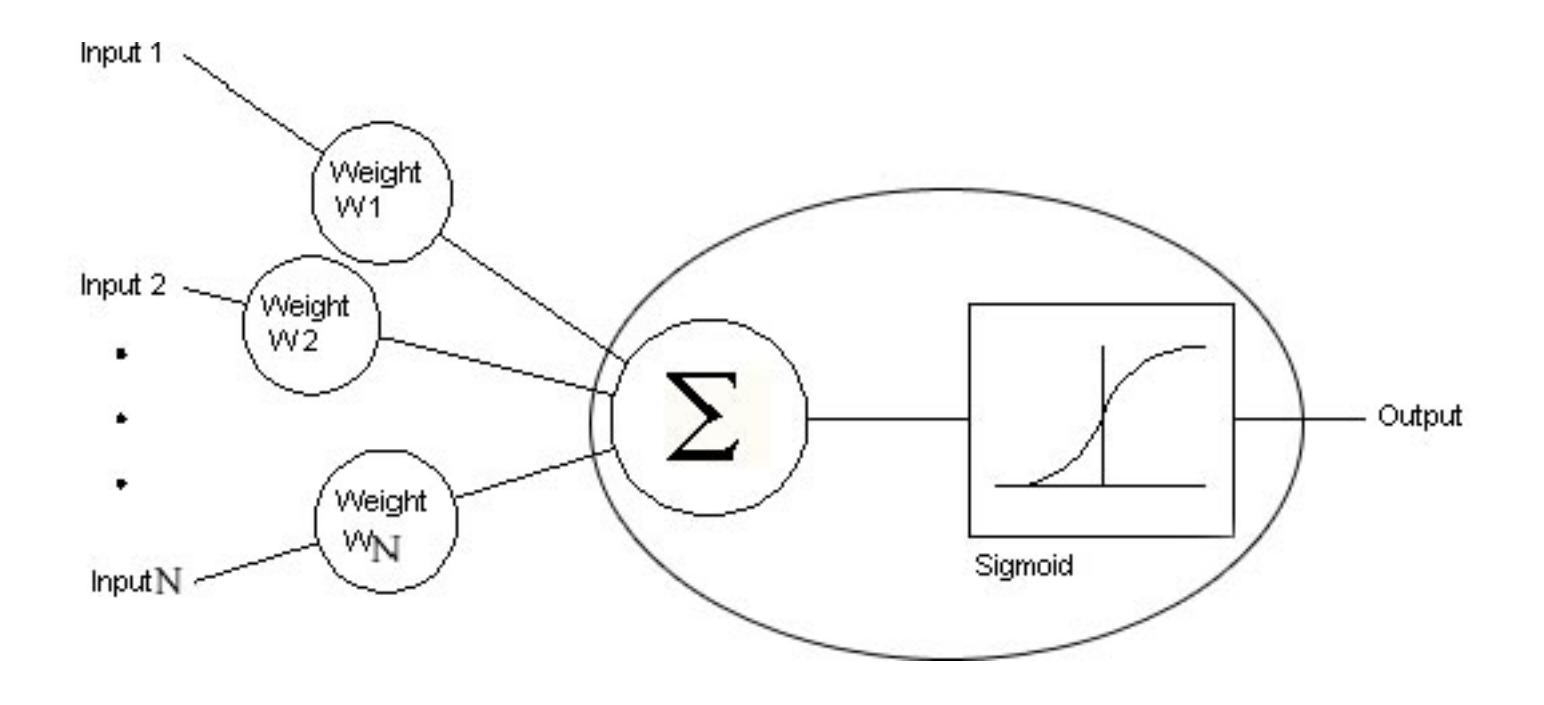

output =  $f(w_1in_1 + ... + w_nin_n)$ 

#### Basic parts of artificial neuron

- Input summing function
- Transfer function
- Weighted inputs
- Output

#### **TRANSFER FUNCTION**

#### **Linear**

**Step** 

**Sigmoid** 

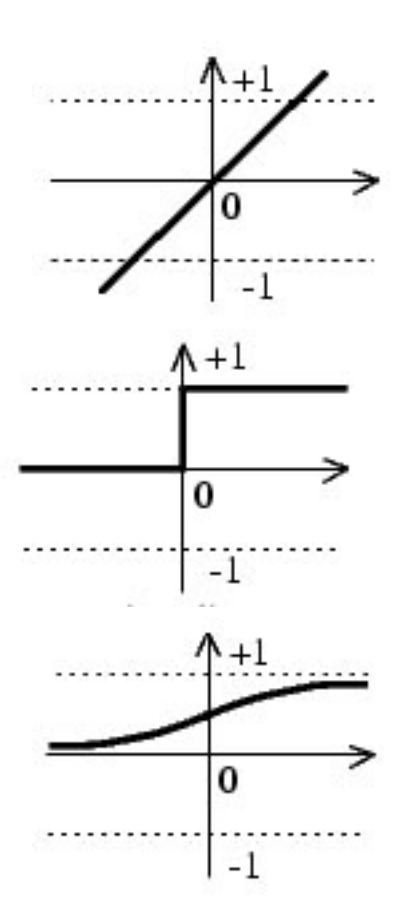

#### McCulloch Pits Neuron Threshold Logic Unit

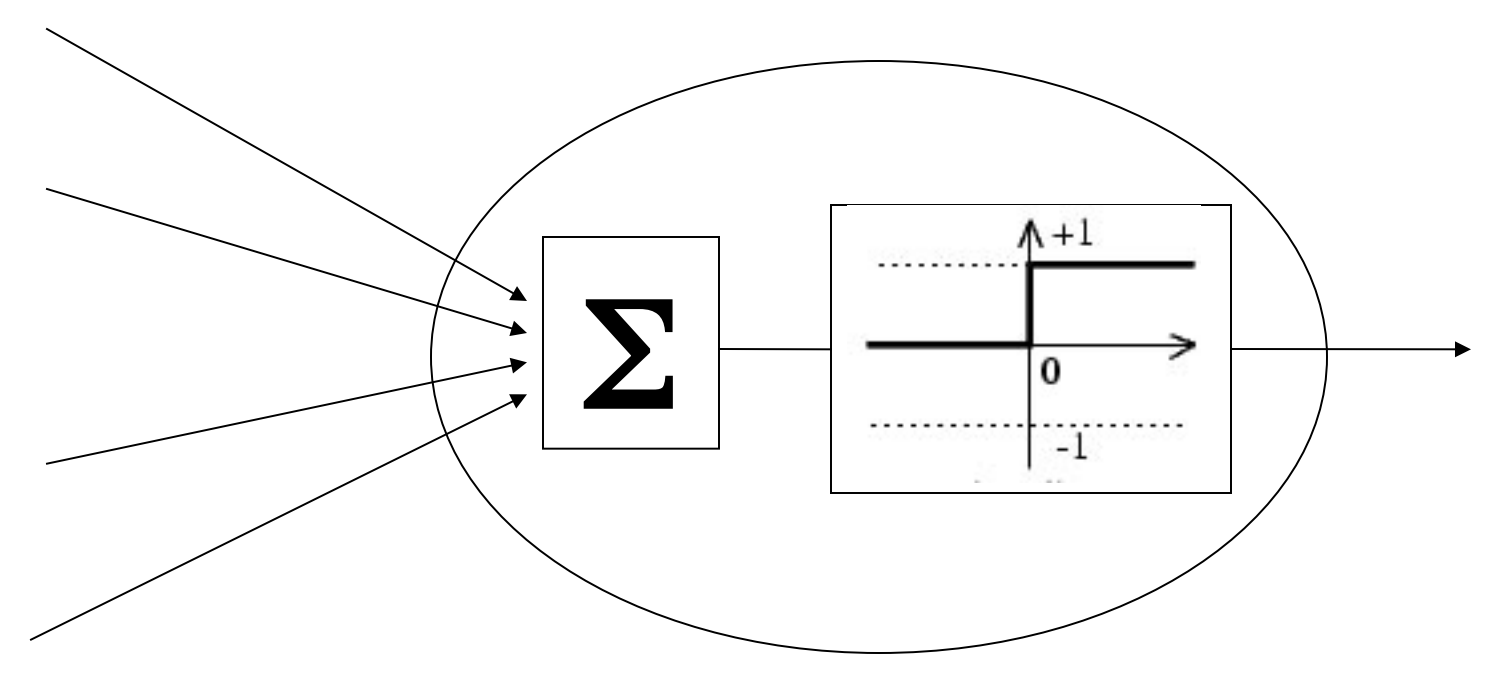

 $y = STEP(w_1u_1 + ... + w_nu_n)$ 

### **NEURAL NETWORK ARCHITECTURES**

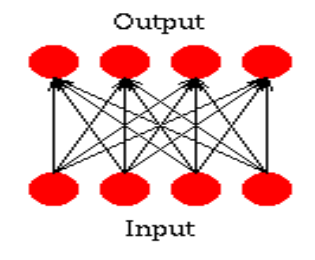

Single Layer Feedforward

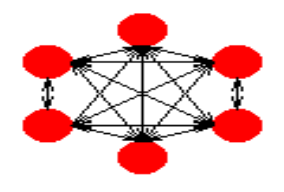

Fully Recurrent Network

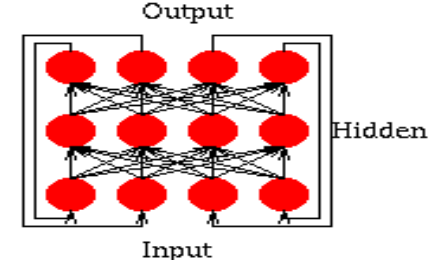

Jordan Network

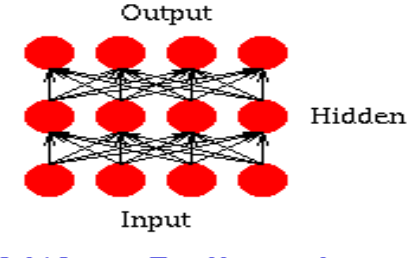

Multi Layer Feedforward

Output

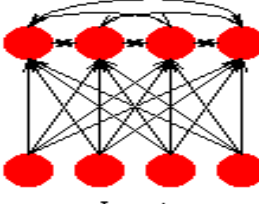

Input

Competitive Network

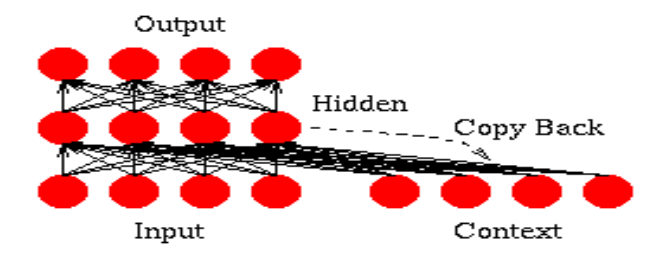

Simple Recurrent Network

### **Neural network training/ learning**

- **Learning procedure:** adjusting connection weights, until network gets desired behaviour
- *Supervised Learning*
- *Unsupervised Learning*

#### **SUPERVISED LEARING**

Basic principle: iterative error minimization

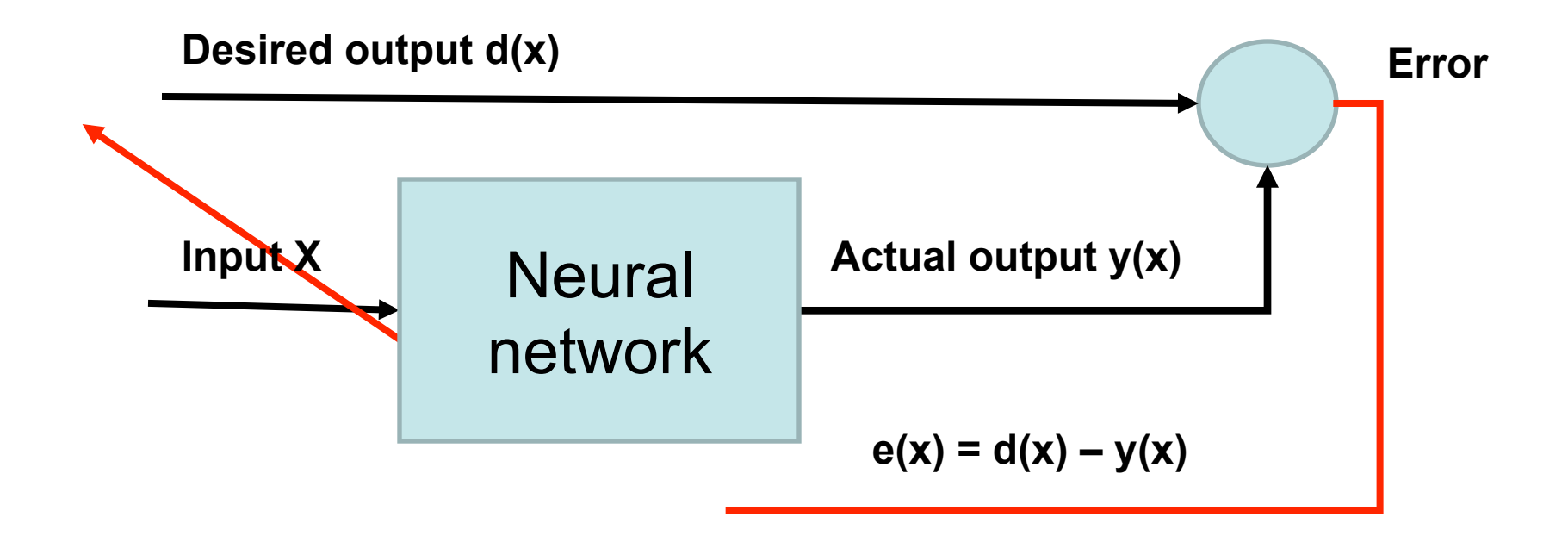

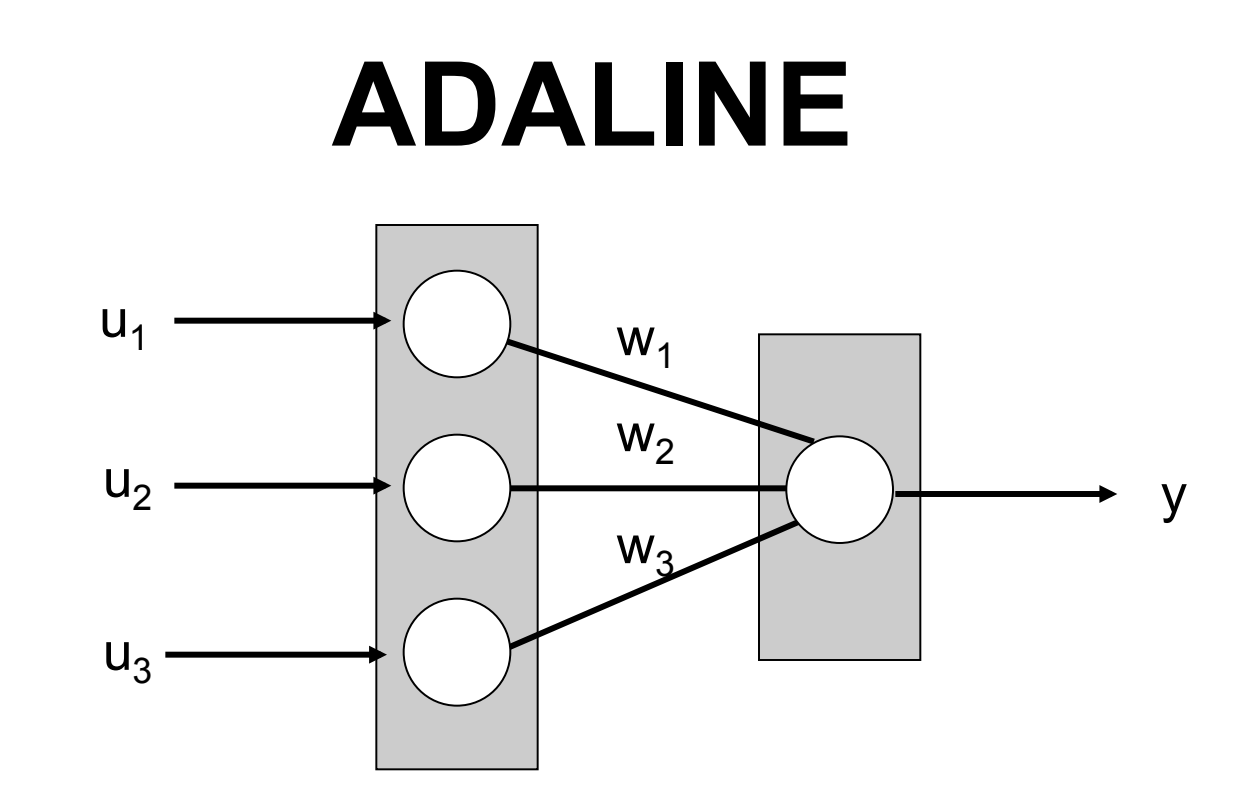

Linearna transfer function Linear combination of inputs

$$
y = w_1 u_1 + w_2 u_2 + \dots + w_n u_n
$$

Learning algorithm: Least Mean Squares

### **LMS LEARNING**

LMS rule equations:

(1) output neuron error for pattern *p* 

 $\varepsilon$ <sub>*p*</sub> $=$ *d<sub>p</sub>* $-y$ <sub>*p*</sub>

(2) weight change according to error

(3) total network error for all patterns from training set (training stops when this error is below some predefined value)

#### **PERCEPTRON**

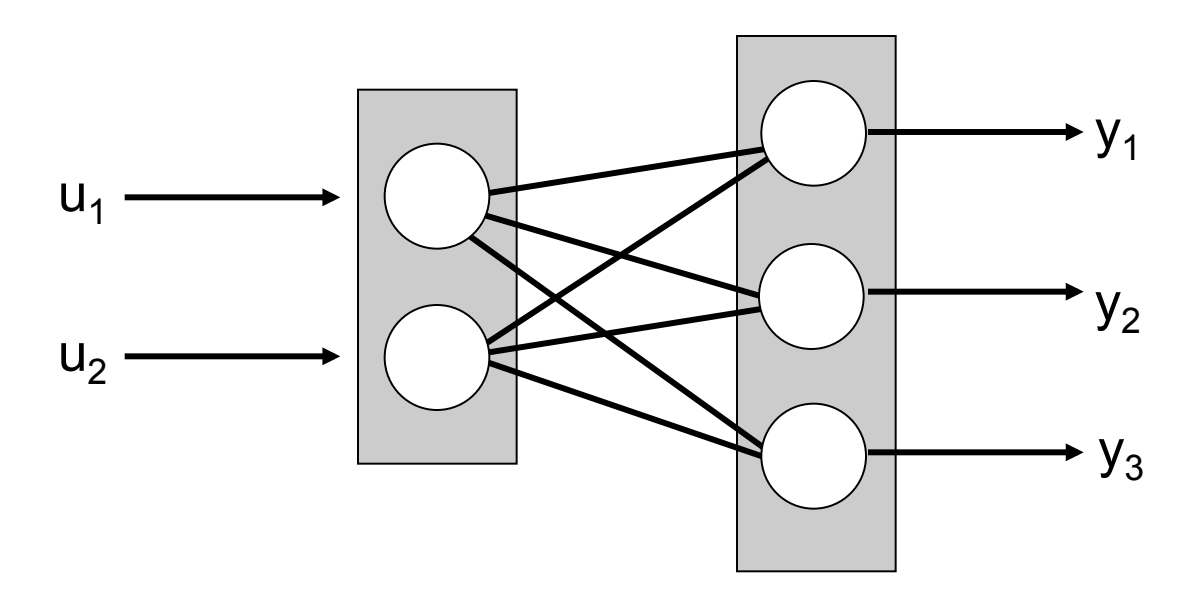

- Step transfer function
- Perceptron learning first algorithm for learning nonlinear systems
- Only for linear separable problems

### Multi Layer Perceptron

- Basic perceptrn extended with one or more layers of hidden neurons between input and output layer
- Differentiable neuron transfer functions (tanh, sigmoid)
- Using Backpropagation algorithm for learning, which is bassed on LMS algorithm
- Able to solve complex problems

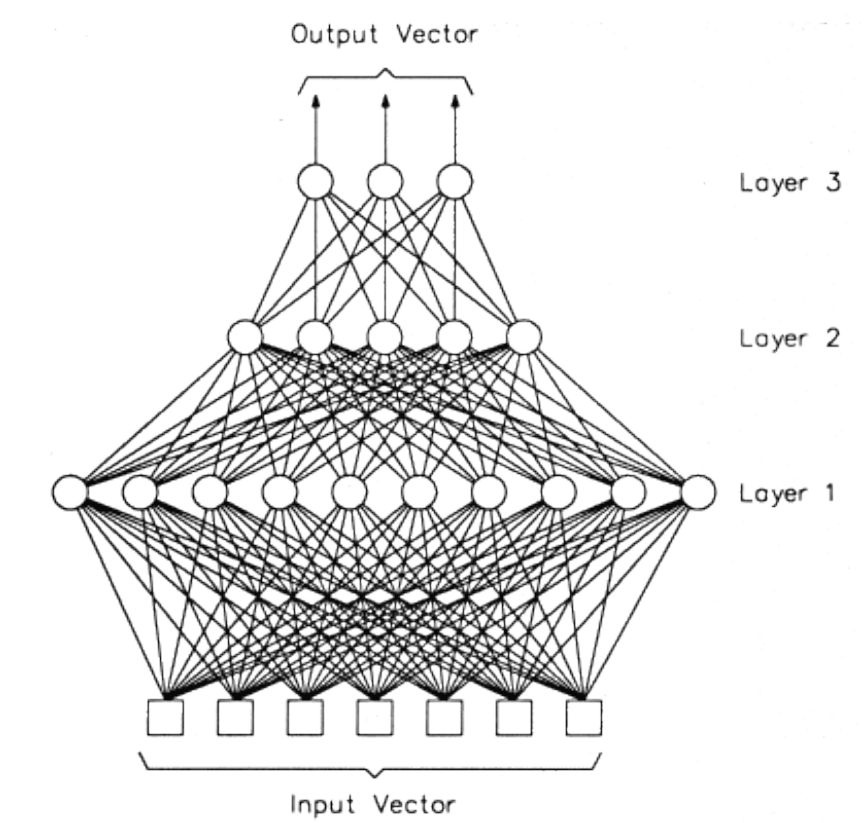

### Backpropagation algorithm

- For Multi Layer Perceptron training able to adjust weights in hidden layers
- Supervised learning algorithm based on LMS algorithm
- Multi Layer Perceptron with Backpropagation is universal aproximator

#### Backpropagation algorithm

• Formula for adjusting hidden neurons

$$
w_{ji}(k+1) = w_{ji}(k) + \mu f'(net_j(k)) \left( \sum_a \varepsilon_a(k) f'(net_a(k)) w_{aj}(k) \right) u_{ji}
$$

### Backpropagation settings

- Max error
- Max iterations
- Learning rate
- Momentum
- Batch mode

### Backpropagation algoritam

- Local minimum
- Stopping conditions:
	- Max iterations
	- Max error
	- Error stall
	- MSE for specific test set

## **LINKS AND BOOKS**

- http://is.fon.rs/neuronske mreze
- http://neuroph.sourceforge.net
- http://opensource.fon.bg.ac.rs

- Neural Networks A Systematic Introduction , free online book
- Introduction to Neural Computation